# **I. KARTA PRZEDMIOTU**

- 1. Nazwa przedmiotu: **SYSTEMY CZASU RZECZYWISTEGO**
- 2. Kod przedmiotu: **Scr**
- 3. Jednostka prowadząca: **Wydział Mechaniczno-Elektryczny**
- 4. Kierunek: **Mechatronika**
- 5. Specjalność: **Techniki Komputerowe w Mechatronice**
- 6. Moduł: **treści specjalnościowych**
- 7. Poziom studiów: **I stopnia**
- 8. Forma studiów: **stacjonarne**
- 9. Semestr studiów: **VII**
- 10. Profil: **praktyczny**
- 11. Prowadzący: **mgr inż. Marcin Wiśniewski**

#### **CEL PRZEDMIOTU**

- **C1** Zapoznanie studentów z podstawami systemów czasu rzeczywistego.
- **C2** Zapoznanie studentów z architekturą wielowątkową i wieloprocesową
- **C3** Zapoznanie studentów z narzędziami wykorzystywanymi przy implementacji aplikacji sterowanych czasem

#### **WYMAGANIA WSTĘPNE W ZAKRESIE WIEDZY, UMIEJĘTNOŚCI I INNYCH KOMPETENCJI**

**1** Umiejętność programowanie w języku C oraz C++

## **EFEKTY KSZTAŁCENIA**

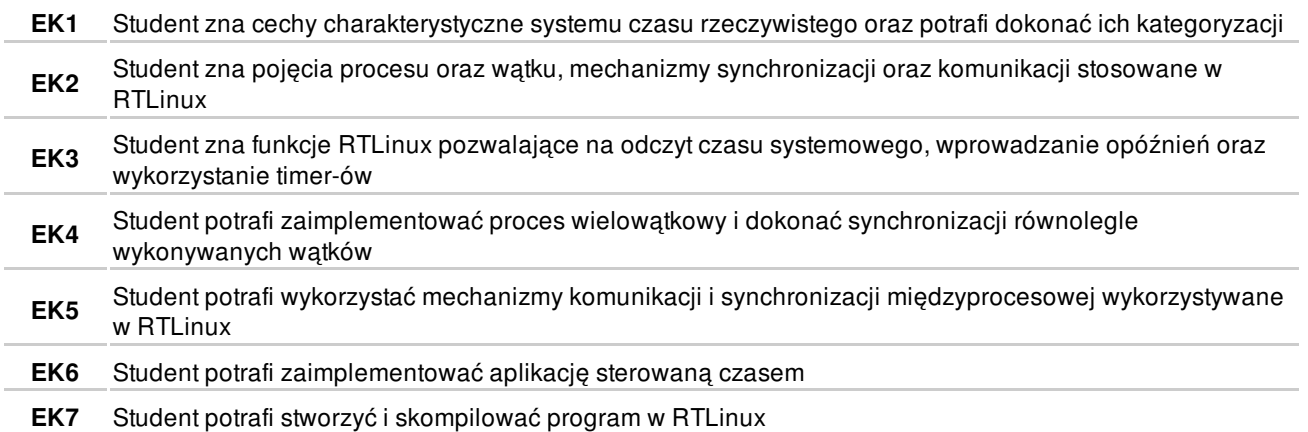

### **TREŚCI PROGRAMOWE**

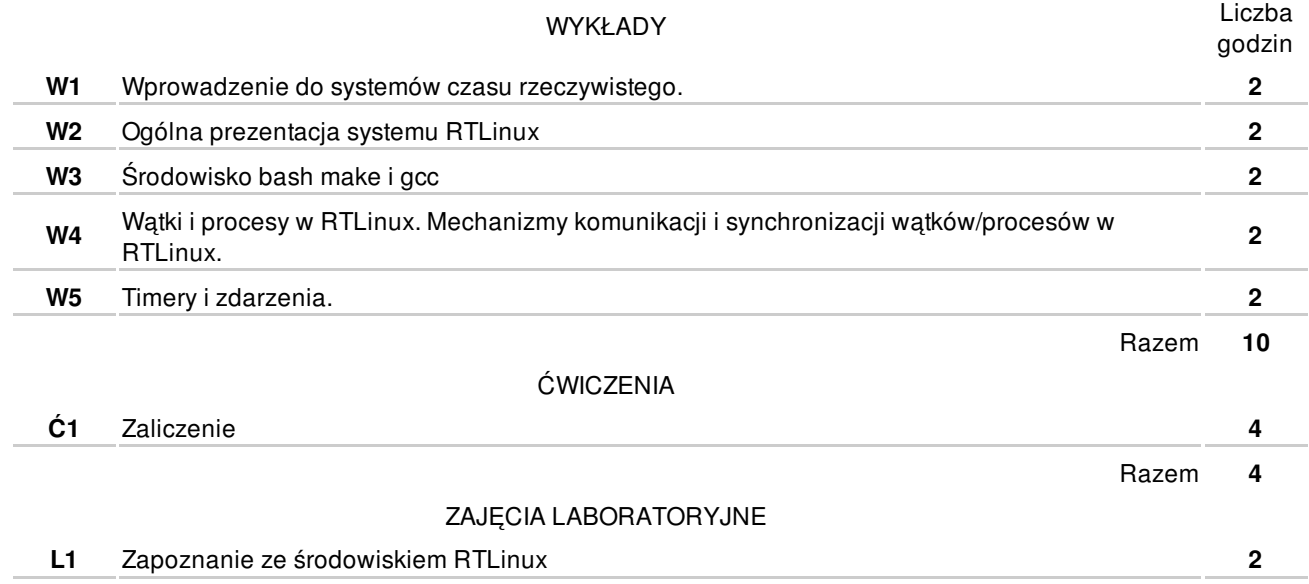

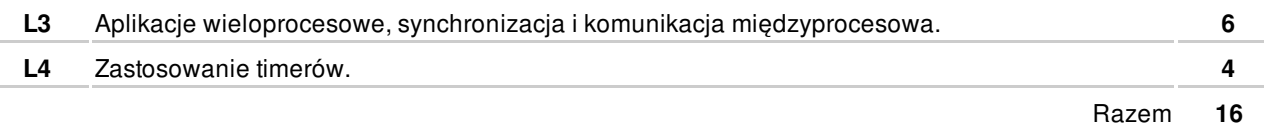

## **NARZĘDZIA DYDAKTYCZNE**

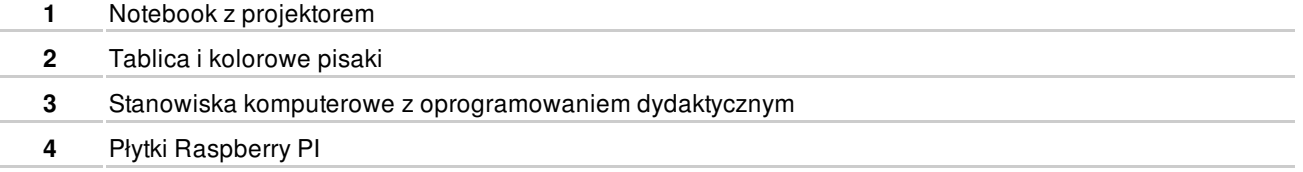

## **SPOSOBY OCENY**

#### FORMUJĄCA

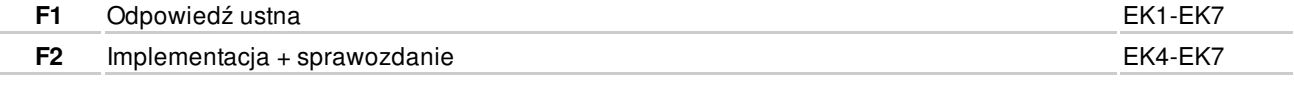

#### PODSUMOWUJĄCA

P1 Zaliczenie - zadanie do pracy w zespołach 2 osobowych **EK1-EK7** 

# **OBCIĄŻENIE PRACĄ STUDENTA**

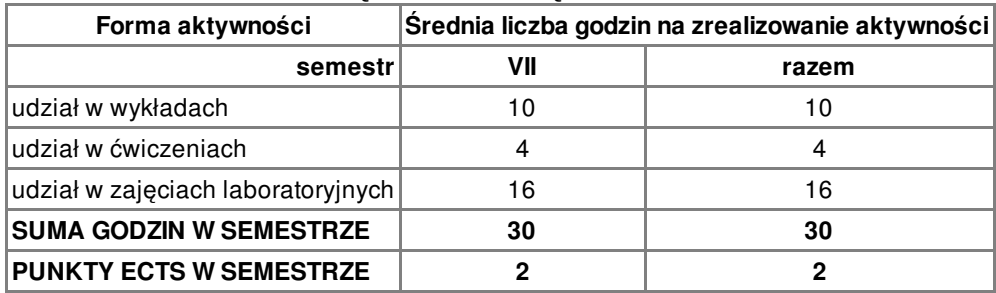

### **LITERATURA**

PODSTAWOWA

**1** https://en.wikipedia.org/wiki/RTLinux

## **PROWADZĄCY PRZEDMIOT**

**1** mgr inż. Marcin Wiśniewski, marcin.wisniewski@ctm.gdynia.pl

# **Formy oceny**

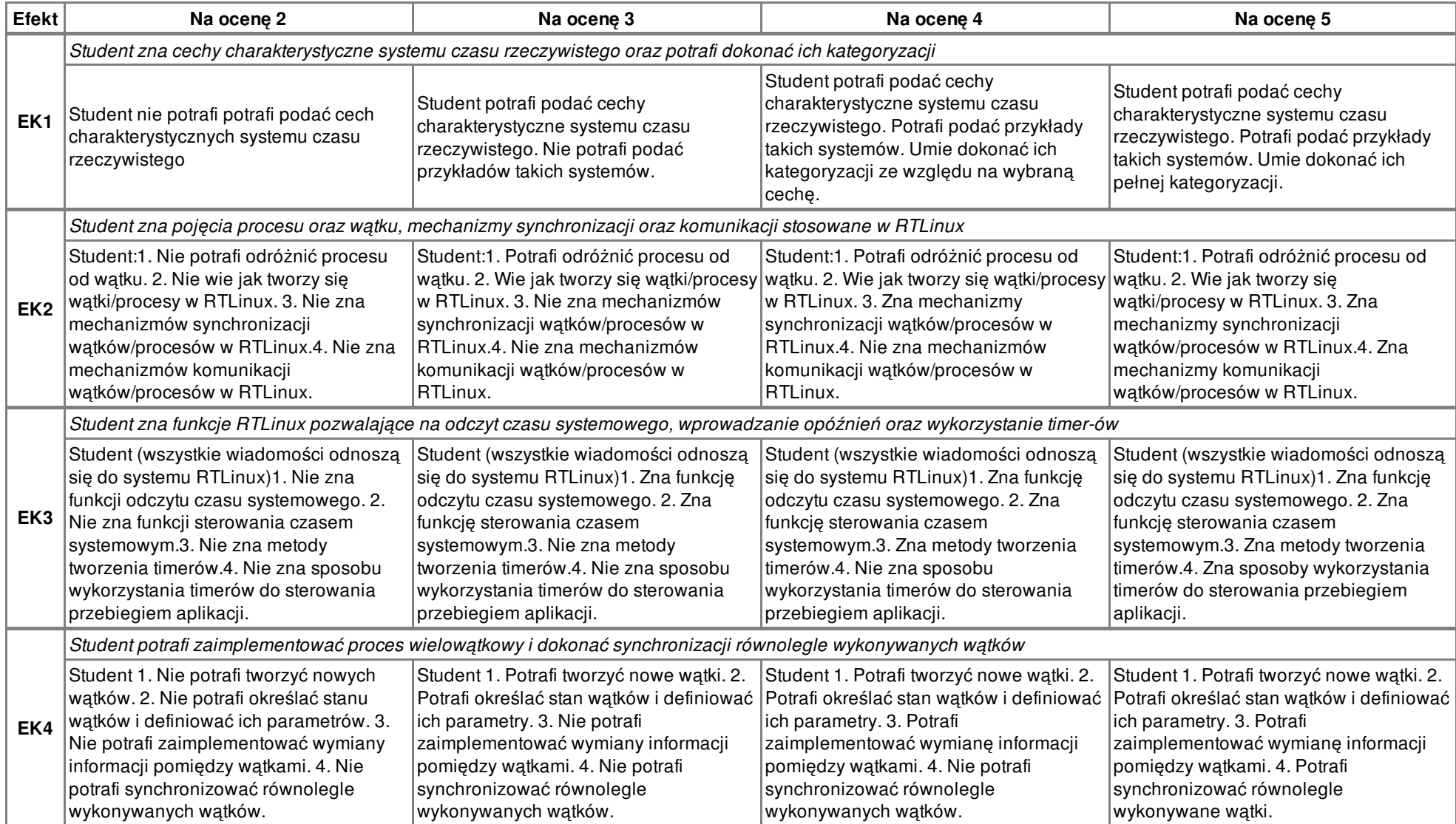

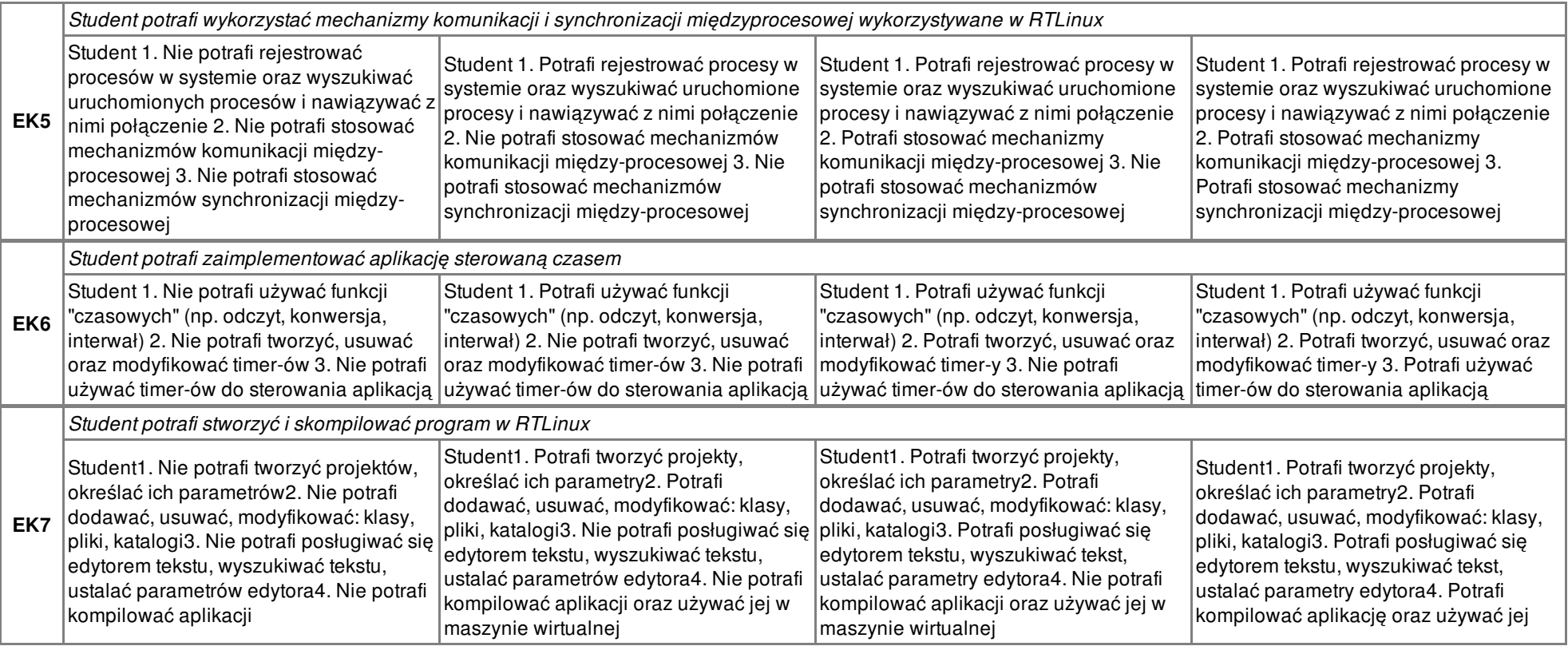